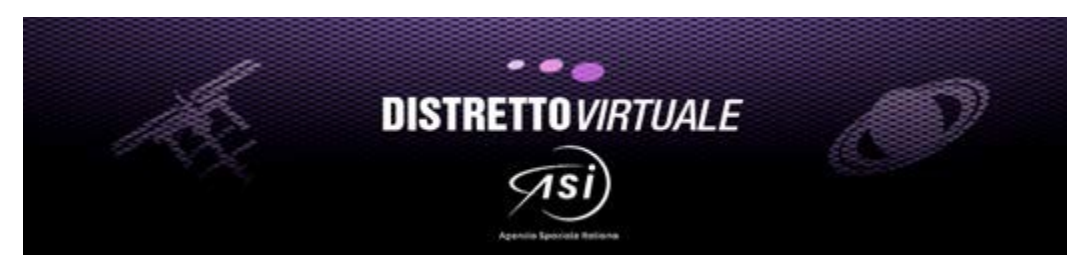

In collaborazionecon il SupportoSale e i Sistemi Informativi ASI

## **WORKSHOPUTENTIPORTALE ASI DISTRETTO VIRTUALE(D.V.) –ONLINE E INPRESENZA**

**Quadrante geograficoCentroItalia- 29 novembre (martedì) 2022 AulaGalileo–Facoltàdi Ingegneria–Campus universitarioRoma2, via del Politecnico100133 Roma**

**H. 14,30-17,30**

**La Sala sarà allestitae accessibileperunbenvenutoai partecipanti inpresenzaal workshopapartire dalle ore 13,00 – La partecipazione è gratuita– vedi modalitàin fondo**

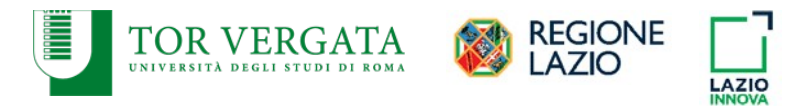

**h.14,30 SalutodelDG ASI** (Dr. F.Tosone) **e del Rappr. UniRoma2 nelDV ASI** (Prof. A. Spena)

**h.14,40 L'Evoluzione del portale Distretto Virtuale ASI come strumento di transizione digitale per l'interazione informativa di Community su web** (Manager DV ASI G.P.Sciortino)**:**stato della membership, descrizione dei nuovi tools in corso di upgrade – DB Directory, Content Manager e Mailing Lists, per la semplificazione delle interazioni di mappatura socio – economica a supporto di una interazione efficace di Community (aspetti tecnici, privacy, esempi pratici, integrazione con altre aree ASI), segue Q&A

**h.15,30 Evoluzioni nel MetaDistretto "Centro":** previsti interventi di referenti locali distrettuali con aggiornamenti su iniziative di maggior rilevanza, quali: stato dei bandi locali di interesse spaziale con finanziamenti nazionali ed europei, evoluzionidi infrastrutturee reti di interesse nelterritori: per il Lazio – Lazio Innova (speaker Tbd); per la Toscana Rappr. nel DV ASI e Presidente Kayser Italia – D.Zolesi; per l'Umbria R&D and Innovation Manager di Angelantoni Test Tecnologies - P.Quattrocchi; conclude per gli aspetti statistici dello Spazio il Dr. Massimiliano Bolis della Div. Analisi e Ricerca Economica Territoriale Bankitalia. Segue Q&A

**h.16,00 Cordate proposte sulDV:** descrizionesommaria a cura del DistrettoVirtualeASI di alcuneiniziative promosse dagli utenti sul DV ai fini di partecipazione a bandi pubblici o altri programmi: stato iniziativa ASI PNRR Reti Partenariali Spazio, Bandi ESA Space for Tourism, Studioproject financing per piccola costellazione microsat SHST (SeaLike Horizon Space Tutor), classifica tecnologica Top Scorer dei prodotti e prototipi recensitidal DV, segue Q&A

h.**16.30-17** Giro di tavoladei partecipanti, raccoltadi osservazioni e conclusioni. Dopo le 17 la Sala resterà aperta solo inmodo presenza fino alle18,30 pereventuali colloqui one to one per approfondimentiprivati

**N.B. LA PARTECIPAZIONE ONLINEE' APERTA PERDEFAULT INMODALITA' "GUEST" (SOLO VIDEOASCOLTO) AL LINK MS TEAMS QUI SOTTO. SI RACCOMANDA PER UN MIGLIORE COLLEGAMENTO DI SCARICARSI PRIMAMSTEAMS GRATUITOINANTICIPOSUL LAPTOP O SMARTPHONE. PER LA PARTECIPAZIONE"ATTIVA" (INTERAZIONEAUDIOEVIDEO) E' INVECENECESSARIAUNARICHIESTA AD HOC CON IL SEMPLICE INVIO DI UNA E-MAIL ENTRO IL 9OTTOBREP.V.A [dbpilota@asi.it](mailto:dbpilota@asi.it), IDEMPER LA PARTECIPAZIONEINPRESENZA**

Riunione di Microsoft Teams "Distretto Virtuale" – l'incontro sarà registrato

**Partecipada computero app per dispositivi mobili Fai clic qui per [partecipare](https://teams.microsoft.com/l/meetup-join/19%3ameeting_MmNhNzBlNzMtZTYxYS00MzhhLTkwODktZDA3N2ZhNjA2OTQ1%40thread.v2/0?context=%7b%22Tid%22%3a%22cbfc58d4-e60f-468d-8fe4-90676de085f7%22%2c%22Oid%22%3a%22c77feb59-b117-48dd-9dba-a7d80e5e1754%22%7d) alla riunione** e quindi posto in spazio documentazionescaricabileper visionedifferita, insiemeal materialepresentato

ALTRE INFOUTILI ID riunione: 315965 964 72 Passcode: M9MMv3 [Scarica](https://www.microsoft.com/en-us/microsoft-teams/download-app) Teams | [Partecipa](https://www.microsoft.com/microsoft-teams/join-a-meeting) sul Web

**In alternativa, partecipa tramite chiamata (solo audio)** +39 02 0062 4022,,64177930# Italy, Milano ID conferenza telefonica: 641779 30# Trova un [numero](https://dialin.teams.microsoft.com/2df71967-2109-4d26-a482-ab3dcdbb5f60?id=64177930) locale | [Reimposta](https://dialin.teams.microsoft.com/usp/pstnconferencing) PIN

[Altre informazioni](https://aka.ms/JoinTeamsMeeting) | [Opzioni riunione](https://teams.microsoft.com/meetingOptions/?organizerId=c77feb59-b117-48dd-9dba-a7d80e5e1754&tenantId=cbfc58d4-e60f-468d-8fe4-90676de085f7&threadId=19_meeting_MmNhNzBlNzMtZTYxYS00MzhhLTkwODktZDA3N2ZhNjA2OTQ1%40thread.v2&messageId=0&language=it-IT)

*Perogniulteriore informazione sirimane a disposizione. Cordialisaluti.*

*Per ilD.V. ASI*

*Il Resp.Dr.Giacomo P. Sciortino +39 06 8567406 fax 068567229 +39 335 6303504*